Extrait du Livresphotos.com

https://www.livresphotos.com/livres-de-photos/livres-techniques-photos/developper-ses-fichiers-raw,256.ht ml

**Volker Gilbert** 

## **Développer ses fichiers RAW**

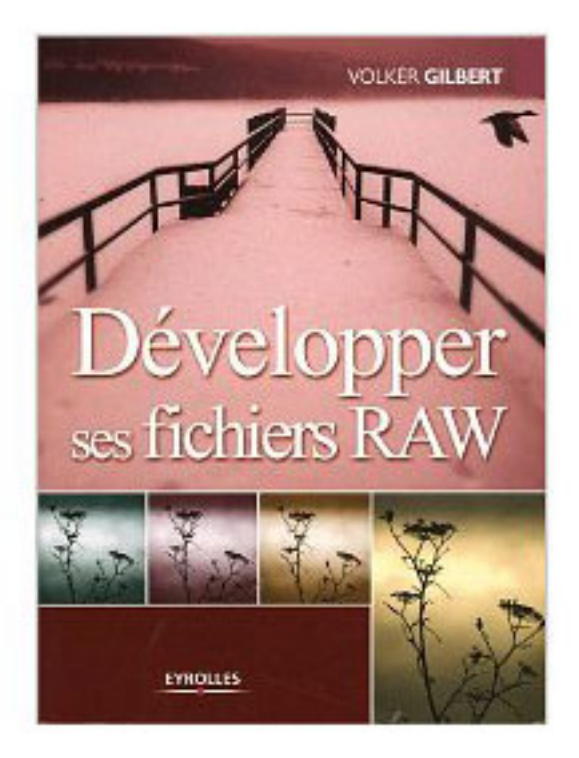

Ce premier livre entièrement dédié au format RAW est loin d'être un simple manuel technique des logiciels de conversion les plus répandus (Camera RAW, Capture One, Bibble, Canon DPP, Nikon Capture...).

En traitant notamment de notions indispensables pour maîtriser la prise de vue, de gestion des couleurs et du traitement des images, il a avant tout pour ambition d'apporter des solutions efficaces aux problématiques des photographes - professionnels ou amateurs - soucieux de la qualité de leurs photos.

Quand et pourquoi faut-il travailler au format RAW ?

Peut-on parler de "négatif numérique" ?

Quels sont les traitements à effectuer sur les fichiers RAW au préalable à la conversion ?

Quelles retouches faut-il au contraire réserver au post-traitement sous Photoshop ?.

A travers de nombreuses études de cas concrètes, très illustrées et détaillées pas à pas, cet ouvrage vous accompagnera à la découverte de techniques et de savoir-faire indispensables pour améliorer la qualité et le rendu de vos images.

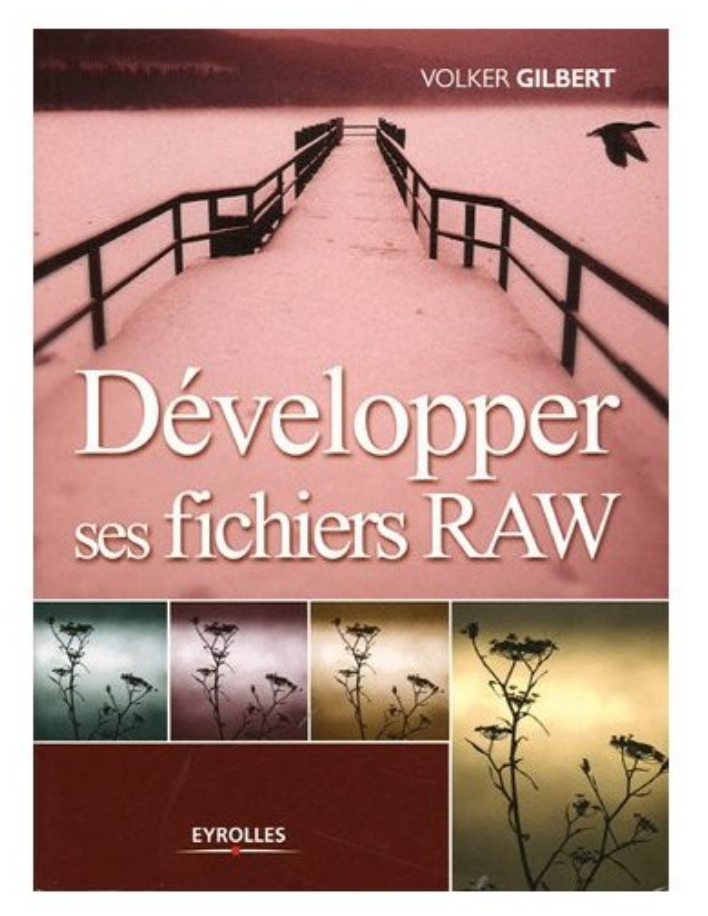

 **Développer ses fichiers RAW** de Volker Gilbert